**AminetPart**

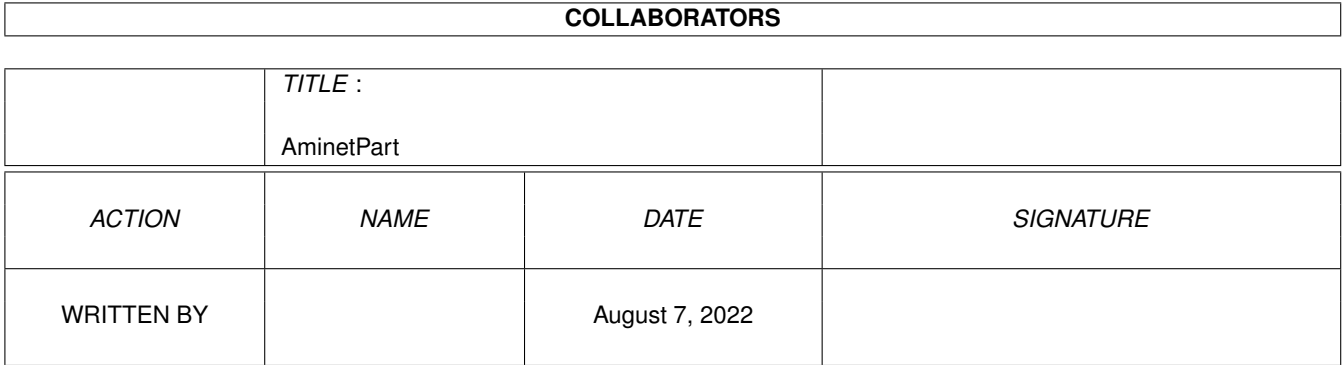

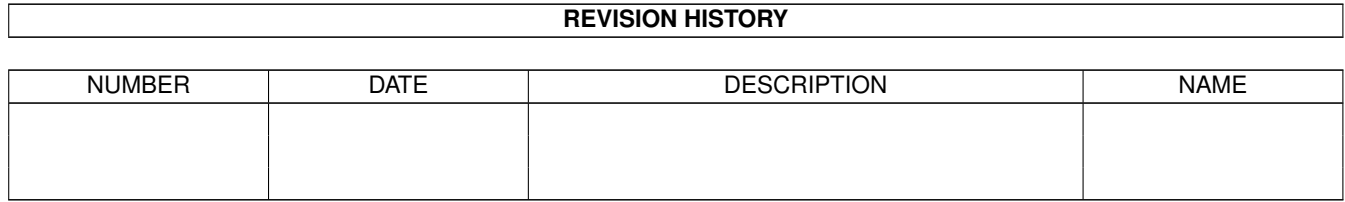

## **Contents**

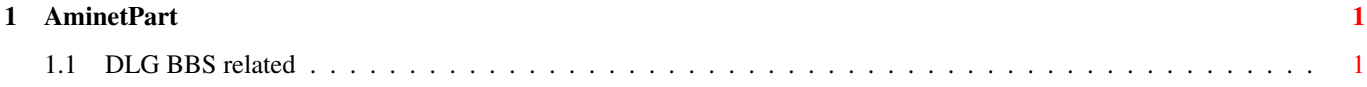

## <span id="page-3-0"></span>**Chapter 1**

## **AminetPart**

## <span id="page-3-1"></span>**1.1 DLG BBS related**

Click name to unpack, description to read the readme or get help

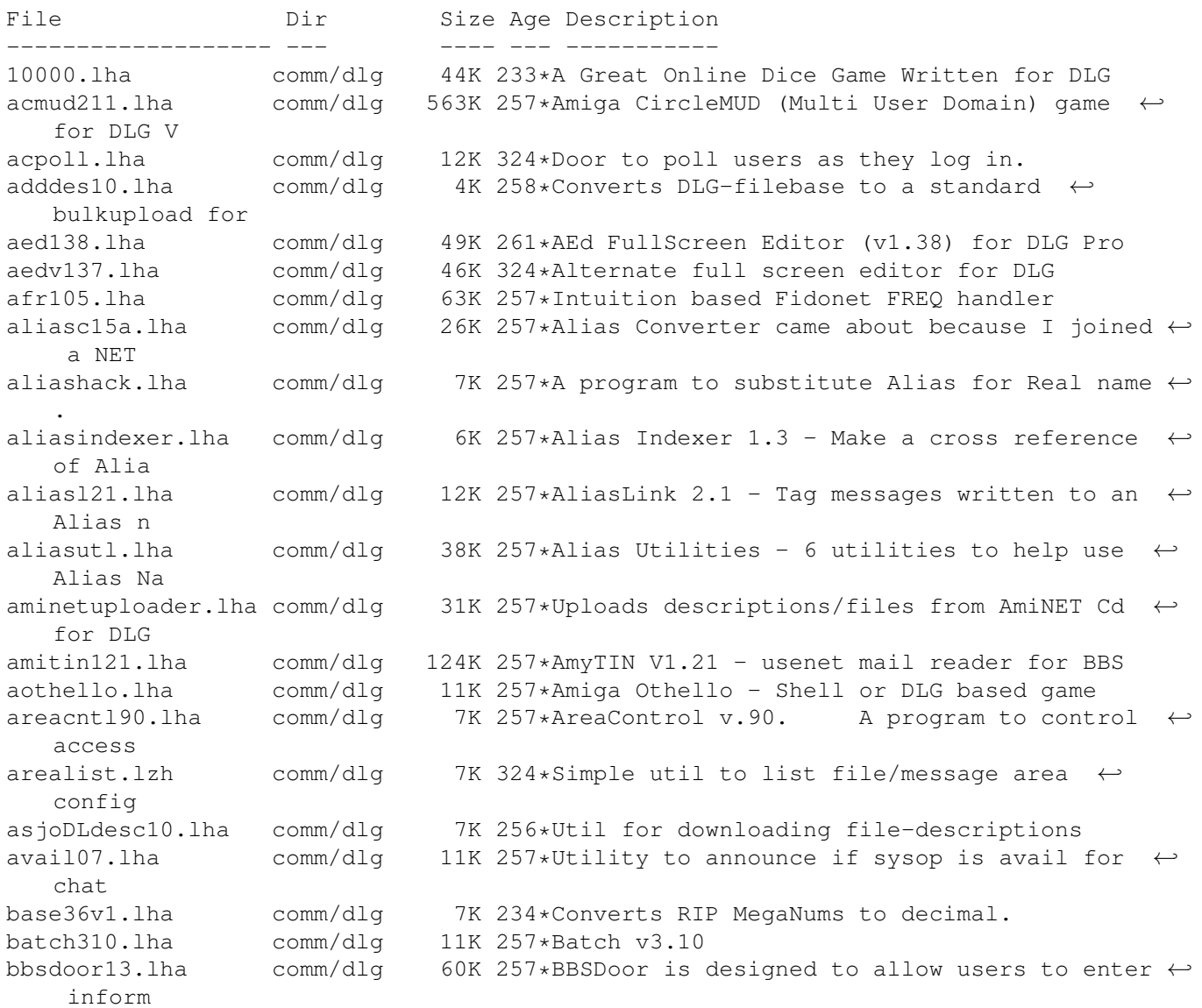

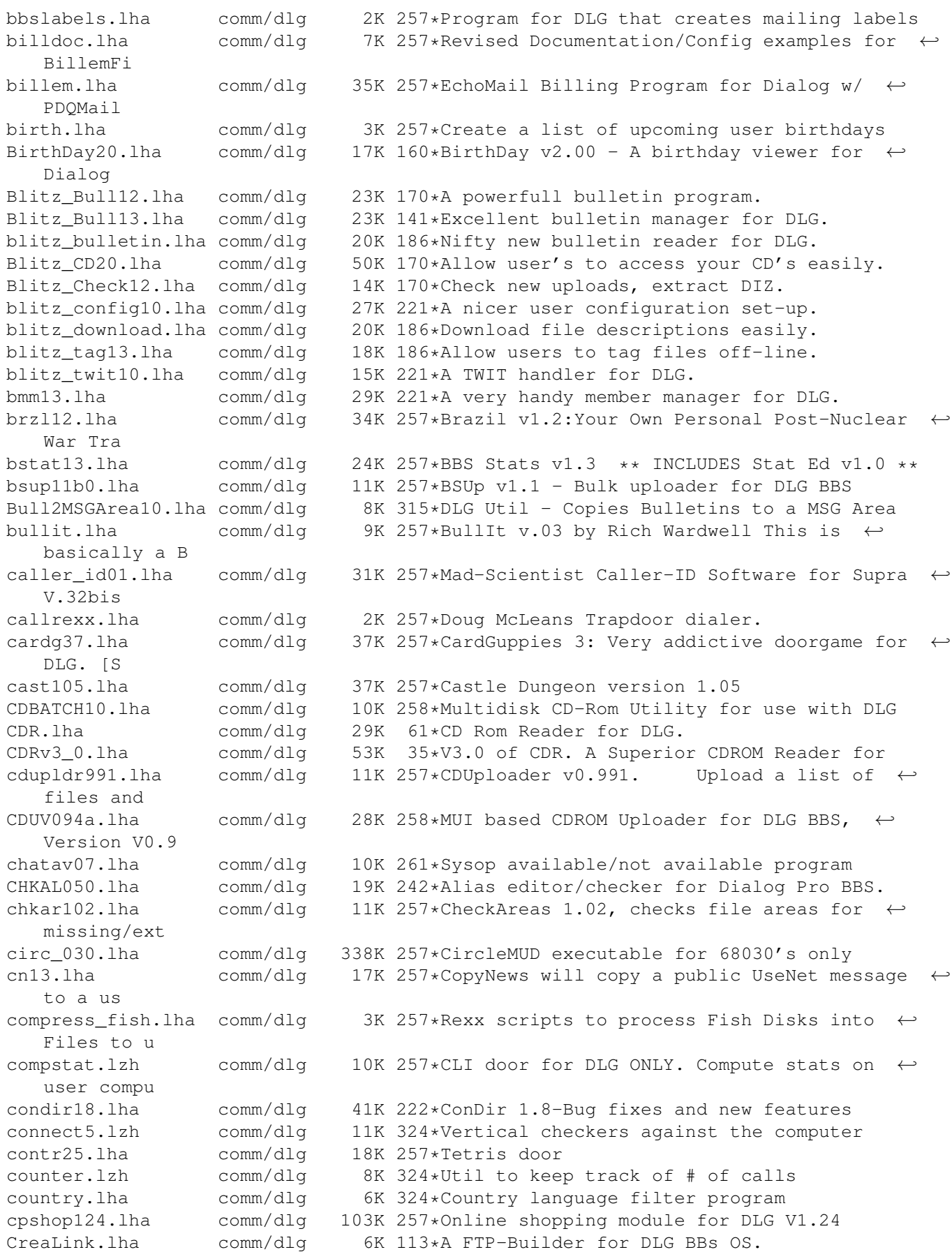

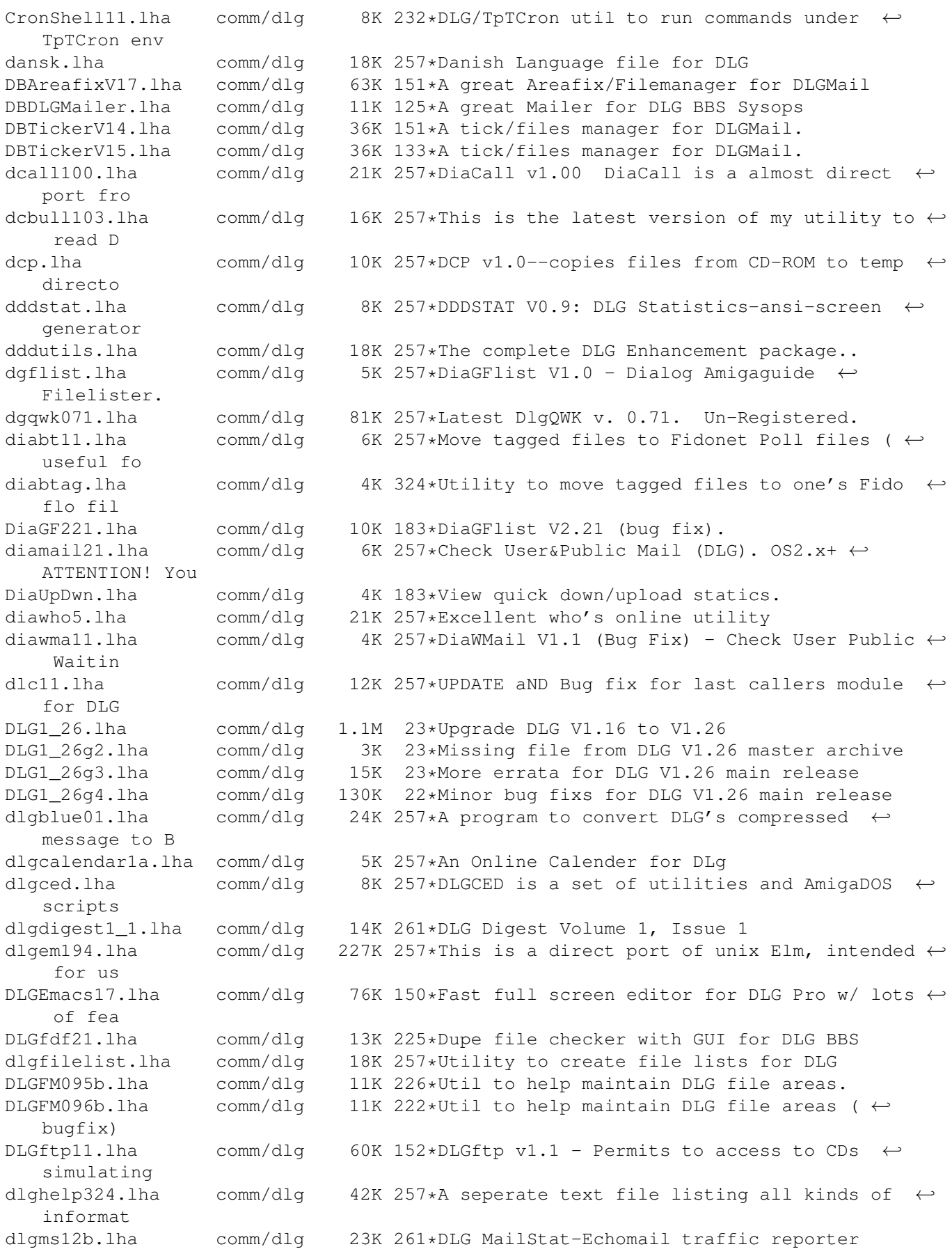

dlgnews.lha comm/dlg 24K 257\*DLG Digest Vol 1., Issue 2 (May 10, 1993) ← The DLG dlgnfs1.lha comm/dlg 9K 257\*'New File Search' replacement for DLG dlgprotect005.lha comm/dlg 9K 257\*Make a 100% secure INBOUND: directory. DlgSources.lha comm/dlg 10K 183\*Dialog sources (DiaGFlist etc). DLGStripFD.lha comm/dlg 4K 171\*Strip down Aminet .readme in DLG \*.fd files dlgsysop.lha comm/dlg 15K 261\*DLG utility dlgtin121.lha comm/dlg 145K 257\*TIN (usenet reader) for DLG dlgtopx.lha comm/dlg 6K 257\*DLGTopX is a simple tool to generate Top-X-  $\leftrightarrow$ lists o dlgul061.lha comm/dlg 14K 257\*Michael Dreher's DLGUPload command V.61 dlguucp13.lha comm/dlg 36K 118\*DLG Pro UUCP Kit: Docs, examples, batch ← files, etc dlgwho10.lha comm/dlg 2K 257\*DLG\_Who V1.0 - an arexx script for DLG  $\leftrightarrow$ Professiona dlgzm102.lha comm/dlg 15K 324\*DLGZmachine door to run Infocom games<br>dlgzmachine102.lha comm/dlg 15K 257\*DLGZMachine v1.02, When people were t dlaging 15K 257\*DLGZMachine v1.02, When people were told ← that DLG DLG\_Correct\_20.lha comm/dlg 4K 190\*Fixes DLG's Msg\_Correct/Filenote/Export ← Problem DLG\_Edit\_39545.lha comm/dlg 35K 213\*DLG-Edit, DLG SysOp's GUI config editor.  $\leftrightarrow$ v39.545 ( dlist231.lha comm/dlg 10K 257\*DLG Newfilesscanner V3.231. Final version, all bug DMail30.lha comm/dlg 14K 222\*Check New Public and Private Mail. dpatch.lha comm/dlg 5K 257\*DPatch allows you to run Loren J. Rittle's ← port of dstat10.lha comm/dlg 8K 257\*DLG BBS statistics generator v1.0 dtopx101.lha comm/dlg 10K 257\*Utility to create top10 type lists<br>DUNDLG311.lha comm/dlg 18K 186\*Update to Dungeon V3.1. v3.11 of comm/dlg 18K 186\*Update to Dungeon V3.1. v3.11 of the ANSI/  $\leftrightarrow$ BBS/CLI DupCheck101.lha comm/dlg 24K 159\*Duplicate user finding utility<br>dupcheck12.lha comm/dlg 15K 257\*Scans file areas for duplicate dupcheck12.lha comm/dlg 15K 257\*Scans file areas for duplicate uploads dupchk16.lha comm/dlg 14K 257\*DupCheck v1.6 - Fast duplicate file checker  $\leftrightarrow$ . Now duramembers10.lha comm/dlg 16K 186\*Membership tracking program [v1.0] for DLG ←- **BBS** duramembers11.lha comm/dlg 25K 172\*Membership tracking program [v1.1] for DLG ←- BBS duranuke2.lha comm/dlg 7K 257\*DuraNuke v2.0. A file-nuking program for  $\leftrightarrow$ DLG. duraqwk091.lha comm/dlg 16K 132\*Online QWK door (v0.91) for DLG BBS edusr116.lha comm/dlg 29K 257\*EditUser for DLG - GUI based user editor. emacdg15.lha comm/dlg 78K 257\*EmacsDLG - Superb 3rd party editor for DLG ermsg100.lha comm/dlg 8K 257\*EraseMsg 1.00, deletes depending on from/to ← /subjec eventlog.lha comm/dlg 1K 324\*Adds an event to a user's event file fdchk24.lha comm/dlg 68K 257\*DMS File Checker. Includes an UPLOAD1.BATCH ← file f fdedit996.lha comm/dlg 8K 257\*FDEdit 0.996 - Alias Hack in Uploaded Files  $\leftrightarrow$ - NEW: ffind100.lha comm/dlg 67K 257\*Extremely configurable File-List generator ← for DLG fishcfg.lha comm/dlg 10K 257\*FishCfg v1.00 FishCfg is a configuration  $\leftrightarrow$ editor fo Fixlevel.lha comm/dlg 46K 224\*Automatic upgrading for DLG Pro (version ← 1.15)

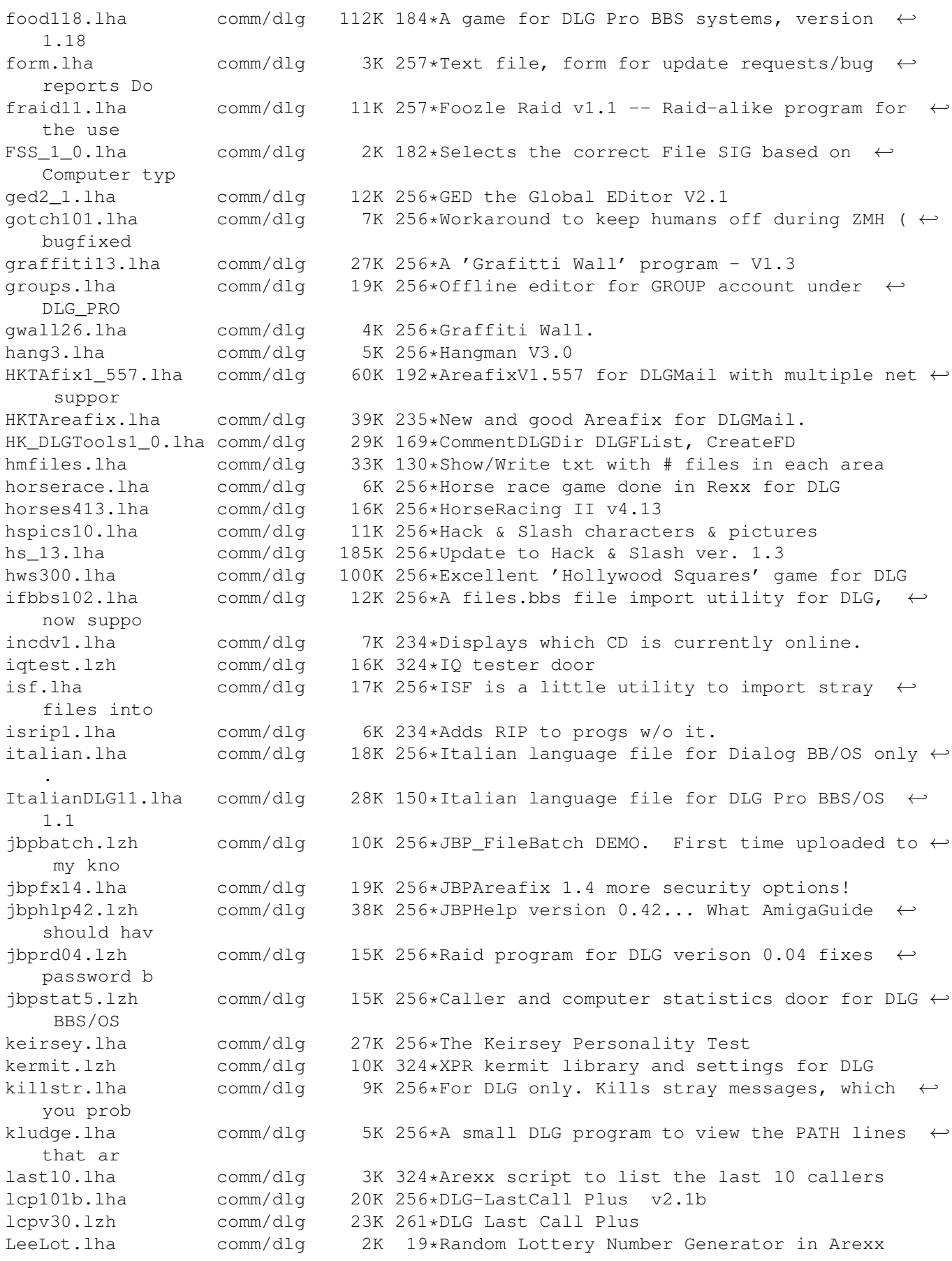

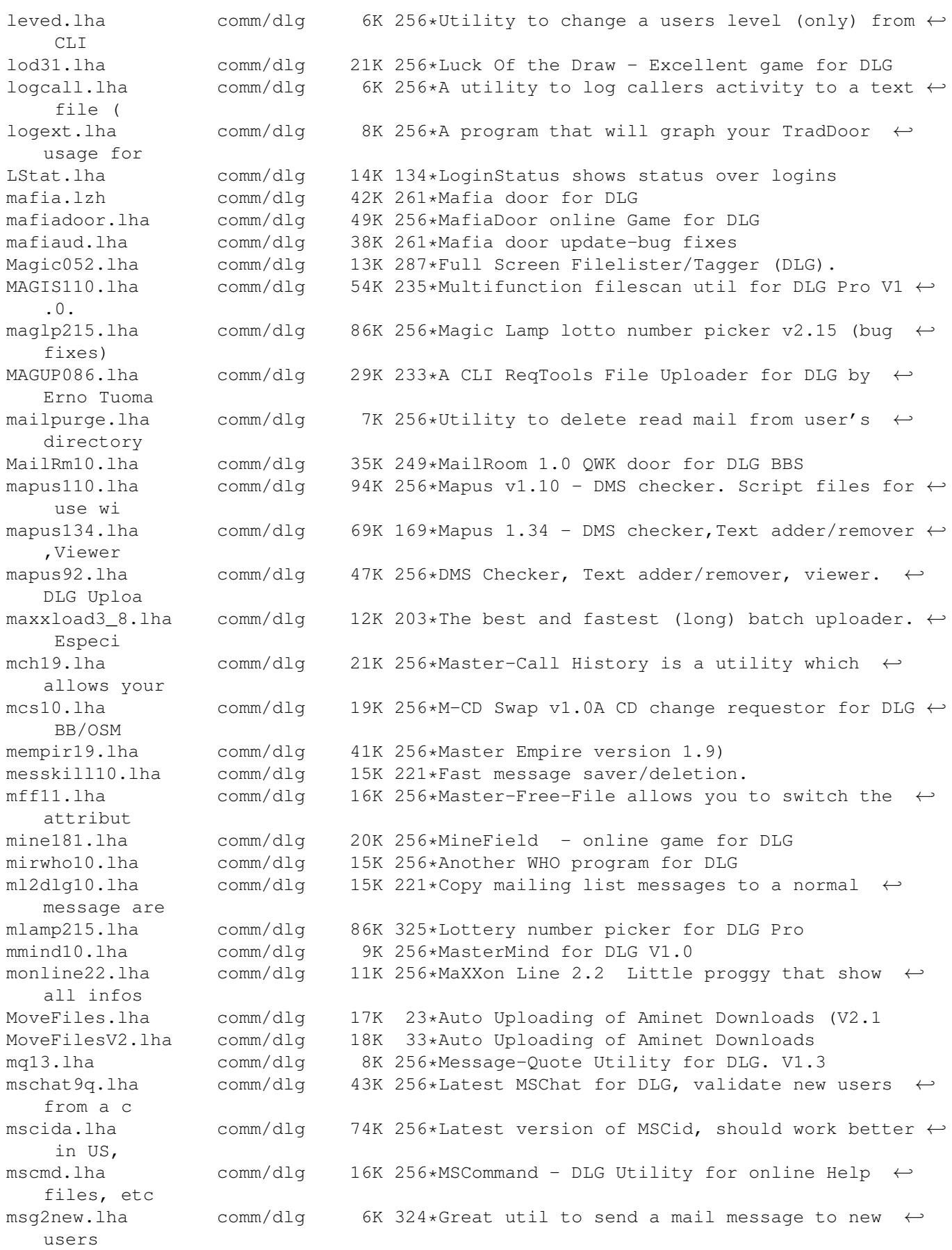

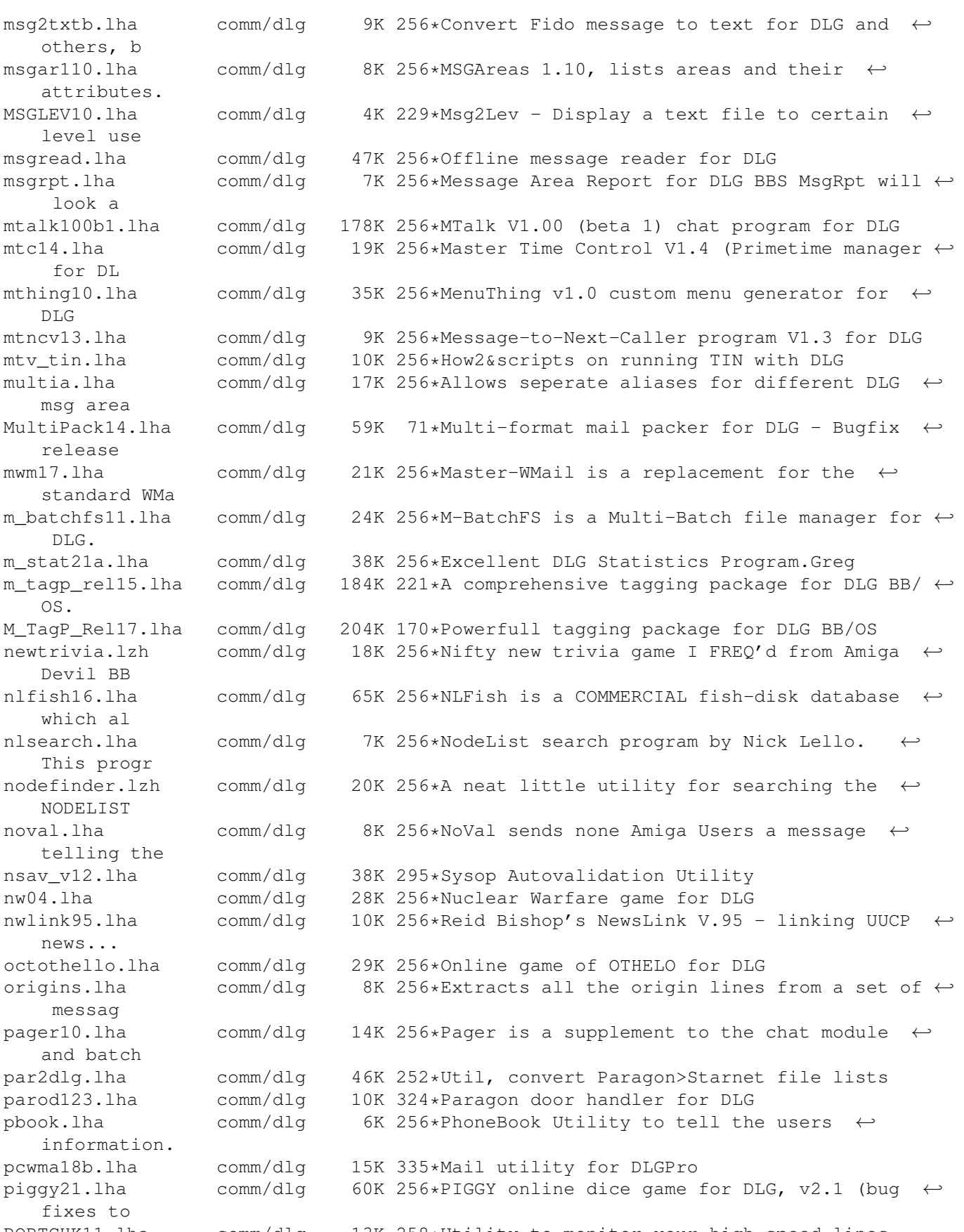

PORTCHK11.lha comm/dlg 13K 258\*Utility to monitor your high speed lines PortIsFree11.lha comm/dlg 6K 316\*DLG online util informs when port(s) free

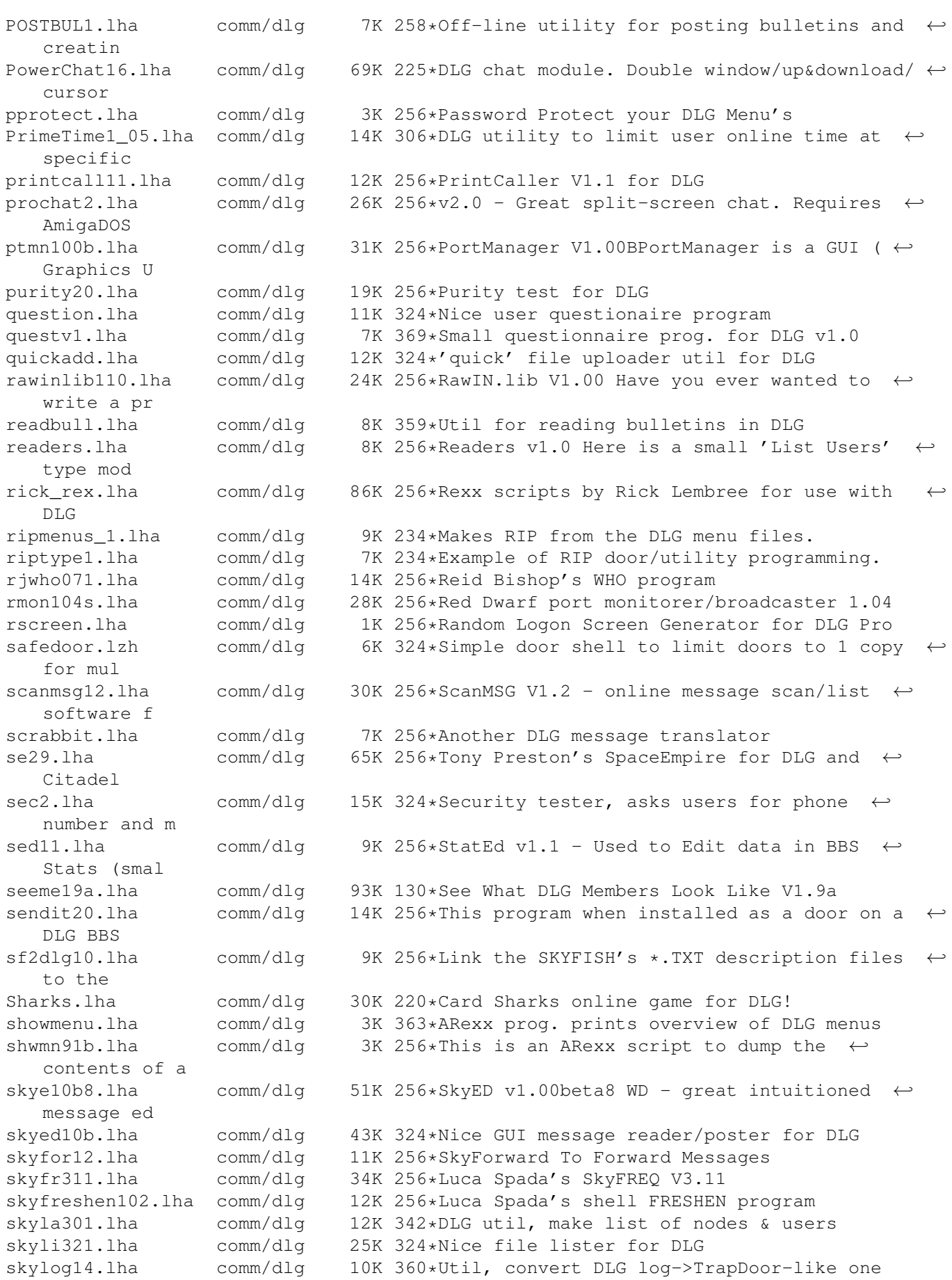

skyse140.lha comm/dlg 17K 256\*SkySearch v1.40 - Module for searching files in DL skyt311.lha comm/dlg 41K 324\*Nice Tick/Hatch utility skyupd12.lha comm/dlg 10K 345\*Update filedate/size BBS filelists, DLG slot11.lha comm/dlq 1K 256\*Slotter V1.1 (ARexx) - User win or lost  $\leftrightarrow$ online tim Smail10.lha comm/dlg 7K 258\*Secure inbound Program for DLG smsg0514.lha comm/dlg 11K 256\*Off-line message saver V0.514 sm\_v2.lha comm/dlg 33K 256\*Stock-Market V2.0 - DLG Online Game<br>snl.lha comm/dlg 10K 256\*SNL is a simple little program that comm/dlg 10K 256\*SNL is a simple little program that will ← search a sokoban.lha comm/dlg 34K 256\*A door game in Dutch, but easy to figure  $\leftrightarrow$ out, from spacedoor2.lha comm/dlg 81K 256\*SpaceDoor - A Space Game For DLG BBSs spacedr.lzh comm/dlg 84K 324\*Excellent space trading door ss11.lha comm/dlg 110K 256\*Street Surgeon game v1.1, for DLG--bug  $\leftrightarrow$ fixes stag0999.lha comm/dlg 11K 256\*SuperTag 0.999, lets Users transfer Files  $\leftrightarrow$ with the startrek.lha comm/dlg 10K 256\*StarTrek game for DLG stel300.lha comm/dlg 24K 256\*Stellar Wars v3.00 -- Space War game in  $\leftrightarrow$ Arexx for StoryInteracti.lha comm/dlg 8K 96\*Handles an on-line story that users can add  $\leftrightarrow$  $t_{\Omega}$ street10.lha comm/dlg 105K 256\*Street Surgeon version 1.0. This is a DOORS ← game. submas14.lha comm/dlg 17K 256\*SubMas allows you to copy the subject or  $\leftrightarrow$ the From/ subscribe2.lha comm/dlg 8K 256\*Mark Montminy's Subscribe for DLG<br>SuperFresh.lha comm/dlg 13K 68\*Replacement for the DLG's Freshen SuperFresh.lha comm/dlg 13K 68\*Replacement for the DLG's Freshen command supertag.lha comm/dlg 10K 256\*A remote TAG option for DLG BBS' in fidonet<br>superup.lha comm/dlg 71K 256\*SuperUp is a user friendly utility to make superup.lha comm/dlq 71K 256\*SuperUp is a user friendly utility to make ← local u superup.lha comm/dlg 16K 68\*A CLI & GUI File Uploader for DLG2000 V1  $\leftrightarrow$ .2.3 svenska.lha comm/dlg 17K 256\*Sweedish language file for Dialog BB/OS  $\leftrightarrow$ only. sview110.lha comm/dlq 7K 256\*SIGView 1.10, lists SIGs that areas belong ← to. tagread16.lha comm/dlg 71K 256\*Doug McLeans TagRead V1.16 for DLG telereg100.lha comm/dlg 63K 256\*TeleReg is an on-line database, quite ← similiar to tfcd065b.lha comm/dlg 39K 256\*TRCDUp v0.65 beta TRansformer CDrom ←- UPloader This tfchk05b.lha comm/dlg 10K 327\*Validates file libraries in DLG v0.5beta tf\_v05b.lha comm/dlg 11K 256\*top files downloaded utility.. for DLG Timeb103.lha comm/dlg 16K 284\*TimeBank; a DLG door, simple but efficient timeb130.lha comm/dlg 18K 256\*Version 1.30 of Wim Rumping's DLG Time Bank<br>tis100.lha comm/dlg 78K 256\*The Immmortal Struggle - Online game for  $\leftarrow$ tish comm/dlg 78K 256\*The Immmortal Struggle - Online game for DLG BBS todaydat.lha comm/dlq 146K 256\*Today In History Data file for use with ← ACtoday by toplist.lha comm/dlg 7K 256\*Creates top x downloaders, message posters, ← etc translator.lha comm/dlg 2K 256\*It will randomly translate the messages  $\leftrightarrow$ written in trcup05b.lha comm/dlg 10K 256\*Check Description of file from the Shell.

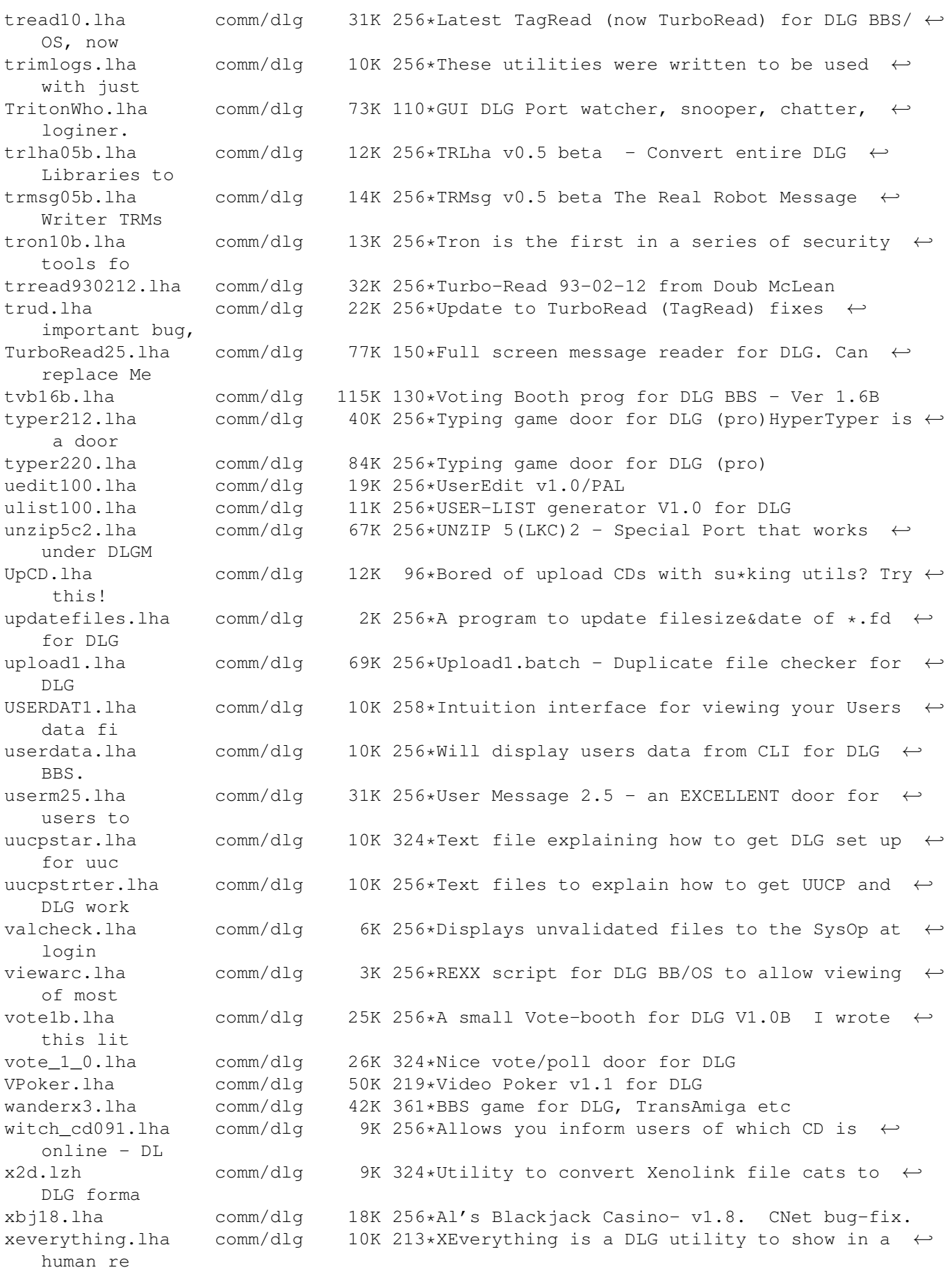

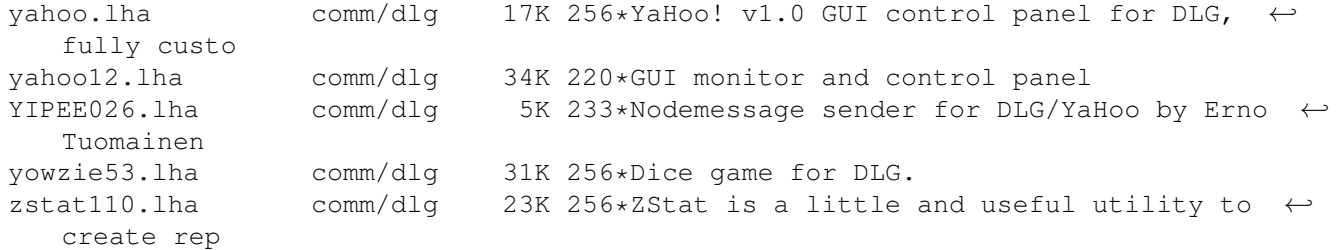